## SAP EDUCATION

## **SAMPLE QUESTIONS: C\_SRM\_70**

SAP Certified Application Associate – Supplier Relationship Management 7.0 – [print view](http://usphlvm1015.phl.sap.corp:1081/services/education/certification/schedule/CSRM70.epx?pageview=print)

Disclaimer: These sample questions are for self-evaluation purposes only and do not appear on the actual certification exams. Answering the sample questions correctly is no guarantee that you will pass the certification exam. The certification exam covers a much broader spectrum of topics, so do make sure you have familiarized yourself with all topics listed in the exam competency areas before taking the certification exam.

## **Questions**

1. What field on a shopping cart would be set to work breakdown structure (WBS) in order to charge the item value to a project?

Please choose the correct answer.

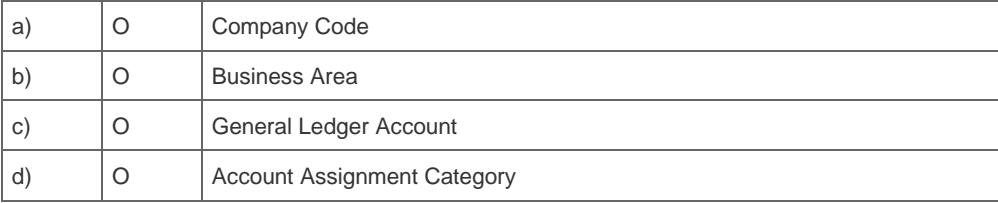

2. How do you link two items in the SRM-MDM catalog indicating that they are substitutes for each other?

Please choose the correct answer.

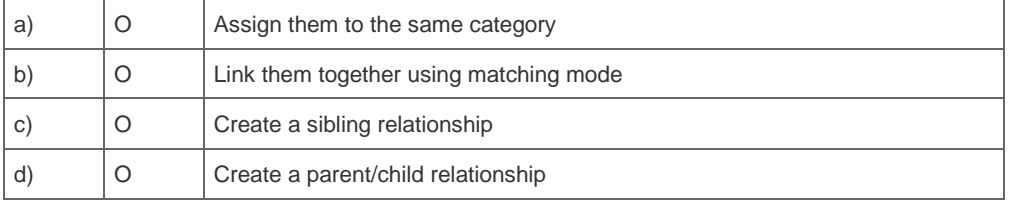

3. What is the basis for creating projects in SAP Solution Manager?

Please choose the correct answer.

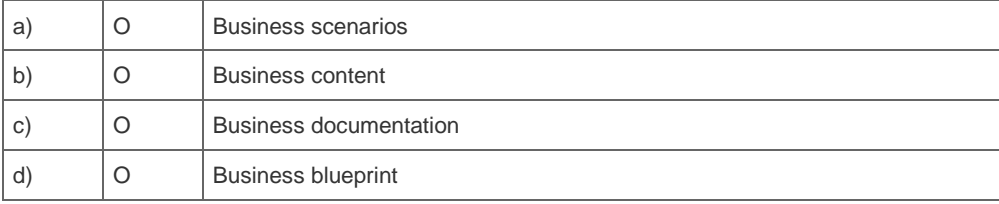

4. Why are BAdIs deployed in SRM?

Please choose the correct answers.

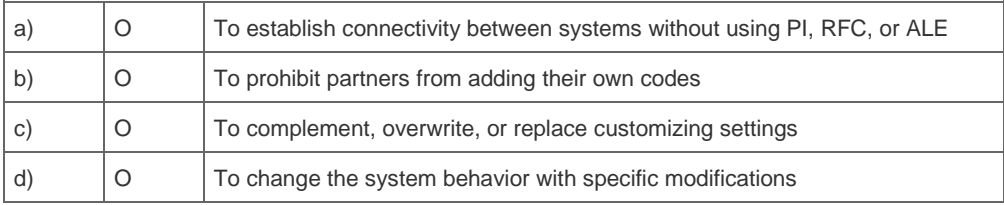

5. What supplies the Portal content needed for SRM 7.0?

Please choose the correct answer.

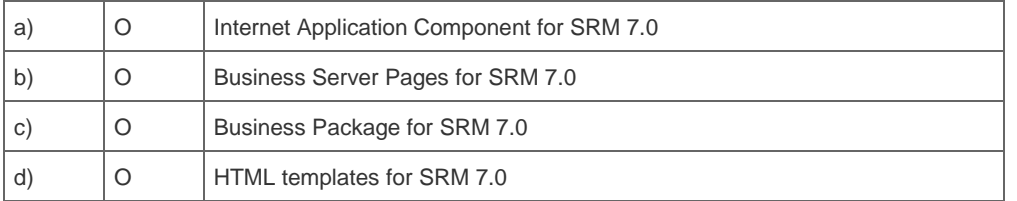

6. How do you ensure in the classic scenario that purchase orders are always generated in the ERP system for shopping cart items with complete data?

Please choose the correct answer.

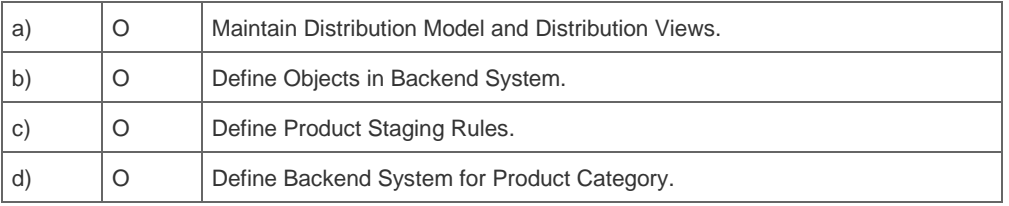

7. Which of the following reports can be executed to synchronize customizing data between SRM and the ERP system?

Note: There are 2 correct answers to this question.

Please choose the correct answers.

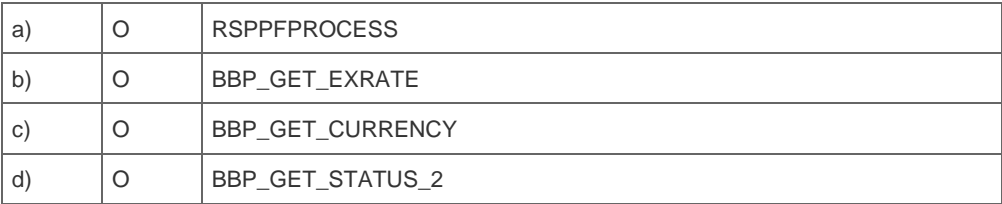

8. What NetWeaver component is required for Collective Processing of Purchase Requisitions (CPPR)?

What do you propose?

Please choose the correct answer.

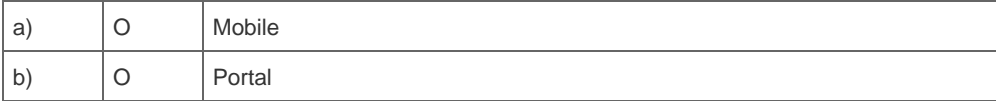

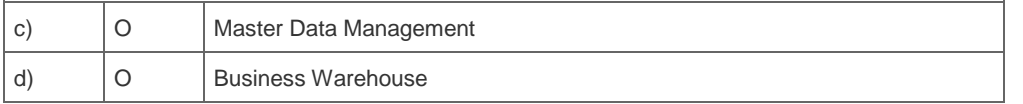

9. What options in configuration can be used to automate the grouping of requirements?

Note: There are 2 correct answers to this question.

Please choose the correct answers.

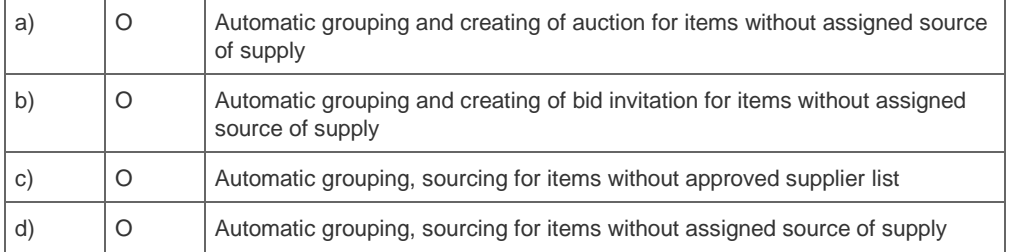

10. Which SRM scenario replicates complete local purchase orders to the backend ERP system?

Please choose the correct answers.

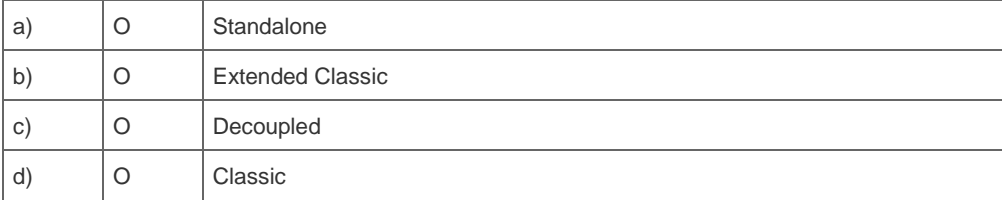

## **Solutions**

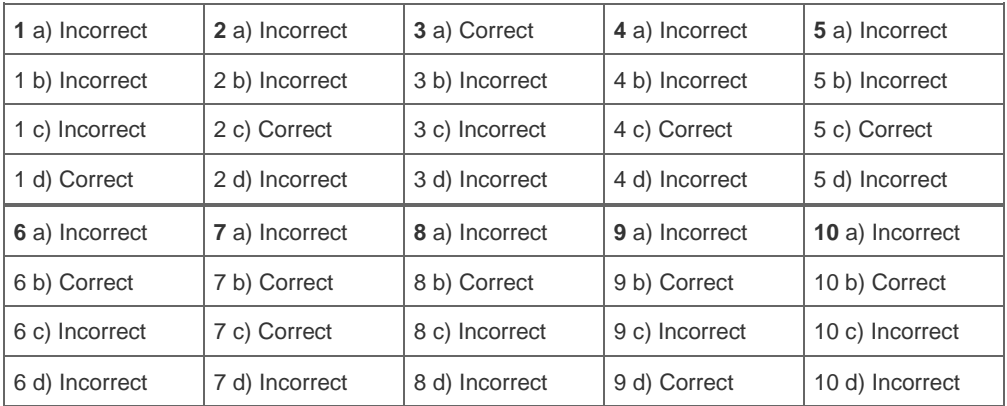